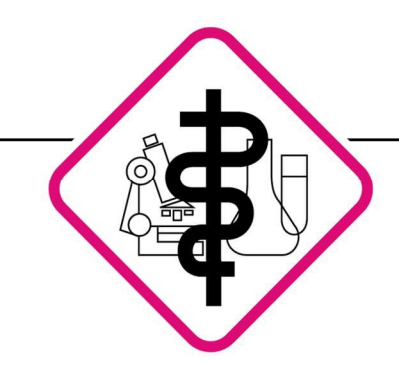

Laboratoriumsmedizin • Mikrobiologie • Infektionsepidemiologie • Bluttransfusionswesen • Hämostaseologie

Koblenz, Mai 2024

## Notfallplan: Order-Entry Praxis hat kein Internet

Wenn das Internet in einer Praxis ausfällt, muss eine Alternative zum Order-Entry System gefunden werden, da das System eine dauerhafte Internet Verbindung benötigt. Somit muss ein alternativer Weg der Auftragserstellung verwendet werden.

Die neue Vorgehensweise im Vergleich zum funktionierenden Order-Entry System:

Für alle Einsender, die bereits das neue Order-Entry Update erhalten haben: Es sind keine Kombi-Aufträge möglich. Für jeden Bereich (LG/FA/IGeL/MIBI) muss ein eigener Auftrag erstellt werden. Proben und Scheine aus dem Bereich Facharzt und IGeL kommen zusammen in eine Materialtüte, Proben und Scheine aus dem Bereich MIBI und LG benötigen jeweils eine eigene Materialtüte.

Nachanforderungen können per Fax (0261/30405-36), telefonisch (0261/30405-573 bzw. 0261/30405-316) oder per Neuauftrag mit allen relevanten Informationen zu dem Auftrag und zusätzlich einem Verweis auf den Ursprungsauftrag eingereicht werden.

## Überweisungsscheine über Arztprogramm erstellen

Wenn Überweisungsscheine über das Arztprogramm erstellt und gedruckt werden können, überprüfen Sie diese auf ein ausgefülltes Signaturfeld. Ist das Signaturfeld nicht ausgefüllt, müssen Sie das Feld mit Ihrem Praxisstempel versehen. In beiden Fällen ist eine Unterschrift des Arztes notwendig.

Bei Eilproben bitte immer eine Telefonnummer angeben, mit der wir Sie gut erreichen können.

Reinen.<br>
Seite 1 von 4<br>
Seite 1 von 4<br>
Seite 1 von 4<br>
Seite 1 von 4<br>
Seite 1 von 4<br>
Seite 1 von 4<br>
Seite 1 von 4<br>
Seite 1 von 4<br>
Seite 2 von 4<br>
Seite 2 von 5<br>
Seite 2 von 5<br>
Seite 2 von 5<br>
Seite 2 von 5<br>
Seite 2 von 5<br>
Se Fall Sie einen gelben Barcode und/oder weißen Barcode haben, wird das entsprechende Materialröhrchen und der Überweisungsschein mit diesem Barcode beklebt. Vorzugsweise wird der gelbe Barcode für Facharzt inklusive IGeL und Mikrobiologie verwendet und der weiße Barcode für die Laborgemeinschaft.

Wenn kein gelber oder weißer Barcode vorhanden ist, muss auf das Materialröhrchen entweder ein Blankoetikett oder ein Namensetikett mit den folgenden Informationen geklebt werden: der Patientenname (Vor- und Nachname) und das Geburtsdatum.

Viktoriastraße 35 - 39 56068 Koblenz

 $\bigcup$  Tel.: 0261 30405-0  $\rightarrow$  Fax: 0261 30405-944

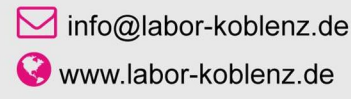

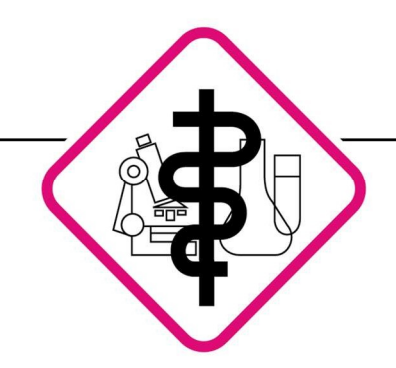

Laboratoriumsmedizin • Mikrobiologie • Infektionsepidemiologie • Bluttransfusionswesen • Hämostaseologie

Das Material wird nun mit dem Schein wie oben beschrieben in die jeweilige Tüte für LG/FA/Mibi verpackt.

Wenn Sie keine Barcodeaufkleber haben, vergibt die Präanalytik dem Auftrag eine interne Auftragsnummer, die Ihrer Einsendenummer zugeordnet wird, damit Sie die Daten später über den LabMessenger bzw. über die LabApp abrufen können. Die Befunde können jederzeit über die LabApp mit mobilen Daten abgerufen werden.

Falls Sie temporär wegen des Internet-Ausfalls die Befunde als Fax erhalten möchten, können Sie auf dem Auftragsschein "Fax" ankreuzen und die jeweilige Faxnummer vermerken. Diese Befunde werden Ihnen dann zusätzlich per Fax zugesandt.

Da die Aufträge nicht über das Order-Entry System erstellt werden, erfolgt ggf. kein Rückschrieb in das Arztprogramm. Dann müssen die Befunde bei funktionierendem Internetanschluss manuell zugeordnet werden.

## Keine Überweisungsscheine

Wenn über das Arztprogramm kein Laborauftrag erstellt werden kann, müssen vorgedruckte rosafarbene KV-Scheine verwendet werden. Für Privatpatienten oder IGeL-Anforderungen haben Sie ggf. von uns noch entsprechende Scheine in Ihrer Praxis vorrätig.

Stehen Ihnen die angegebenen Scheine nicht zur Verfügung, ist die Anforderung alternativ auf einem weißen Papier möglich (auch auf einem Rezept oder ähnliches). Alle wichtigen Informationen müssen händisch auf den Scheinen ergänzt werden: Patientenname (Vor- und Nachname), Geschlecht, Geburtsdatum, Betriebsstättennummer, Lebenslange Arztnummer, Ausfülldatum, Abnahme-Datum und -Uhrzeit, Kurativ/Präventiv, Material-Anforderungen (Analyte), der Stempel sowie die Unterschrift des Arztes.

 $S_{\text{in}}$ <br>  $S_{\text{in}}$ <br> Für die verschiedenen Abrechnungsarten muss angegeben werden, ob die Abrechnung Privat, als Kassen- oder als IGeL-Auftrag erfolgt und über welchen Bereich der Auftrag laufen soll (LG/FA/Mibi). Bei Kassenpatienten zusätzlich: Krankenkasse bzw. Kostenträger, Kostenträgerkennung und Versicherten-Nr.

Bei Privatpatienten und IGeL-Aufträgen muss zusätzlich die Adresse (Straße, PLZ und Wohnort) angegeben werden. Bei einem IGeL-Auftrag ist darüber hinaus die Unterschrift des Patienten auf dem Auftrag erforderlich.

Bei Berufsgenossenschaftsfällen zusätzlich: Name der Berufsgenossenschaft und Unfalltag mit Arbeitgeber oder Aktenzeichen.

Viktoriastraße 35 - 39 56068 Koblenz

 $\bullet$  Tel.: 0261 30405-0  $\rightarrow$  Fax: 0261 30405-944

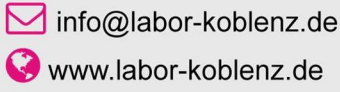

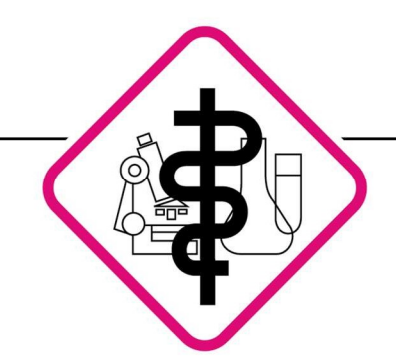

Laboratoriumsmedizin • Mikrobiologie • Infektionsepidemiologie • Bluttransfusionswesen • Hämostaseologie

Bei Eilproben bitte immer eine Telefonnummer angeben, mit der wir Sie gut erreichen können.

Fall Sie einen gelben Barcode und/oder weißen Barcode haben, wird das entsprechende Materialröhrchen und der Überweisungsschein mit diesem Barcode beklebt. Vorzugsweise wird der gelbe Barcode für Facharzt inklusive IGeL und Mikrobiologie verwendet und der weiße Barcode für die Laborgemeinschaft.

Wenn kein gelber oder weißer Barcode vorhanden ist, muss auf das Materialröhrchen entweder ein Blankoetikett oder ein Namensetikett mit den folgenden Informationen geklebt werden: der Patientenname (Vor- und Nachname) und das Geburtsdatum.

Das Material wird nun mit dem Schein wie oben beschrieben in die jeweilige Tüte für LG/FA/Mibi verpackt.

Wenn Sie keine Barcodeaufkleber haben, vergibt die Präanalytik dem Auftrag eine interne Auftragsnummer, die Ihrer Einsendenummer zugeordnet wird, damit Sie die Daten später über den LabMessenger bzw. über die LabApp abrufen können. Die Befunde können jederzeit über die LabApp mit mobilen Daten abgerufen werden.

Falls Sie temporär wegen des Internet-Ausfalls die Befunde als Fax erhalten möchten, können Sie auf dem Auftragsschein "Fax" ankreuzen und die jeweilige Faxnummer vermerken. Diese Befunde werden Ihnen dann zusätzlich per Fax zugesandt.

Da die Aufträge nicht über das Order-Entry System erstellt werden, erfolgt kein Rückschrieb in das Arztprogramm., daher müssen die Befunde bei funktionierendem Internetanschluss manuell zugeordnet werden.

Wenn das Internet wieder verfügbar ist, reichen Sie uns bitte die KV Scheine nach. Um diese Scheine zu erzeugen, erstellen Sie im Order-Entry Aufträge, die exakt dieselben Anforderungen enthalten wie die vorherigen Aufträge. Die Materialetiketten können Sie entsorgen.

Die Scheine schicken Sie anschließend an unsere Abrechnungsabteilung mit der zusätzlichen Information, dass diese Scheine eine Nachreichung der Aufträge während des Internetausfalles sind.

Wenn Sie die digitale Signatur verwenden, drucken Sie die Scheine bitte über die Auftragsübersicht aus und fügen Sie diese hinzu.

Herzliche Grüße

Ihr Labor Koblenz

Viktoriastraße 35 - 39 56068 Koblenz

 $\bigcup$  Tel.: 0261 30405-0  $\rightarrow$  Fax: 0261 30405-944

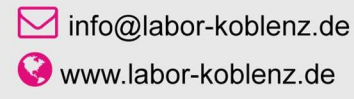

## **Notfallplan: Order-Entry Praxis hat kein Internet**

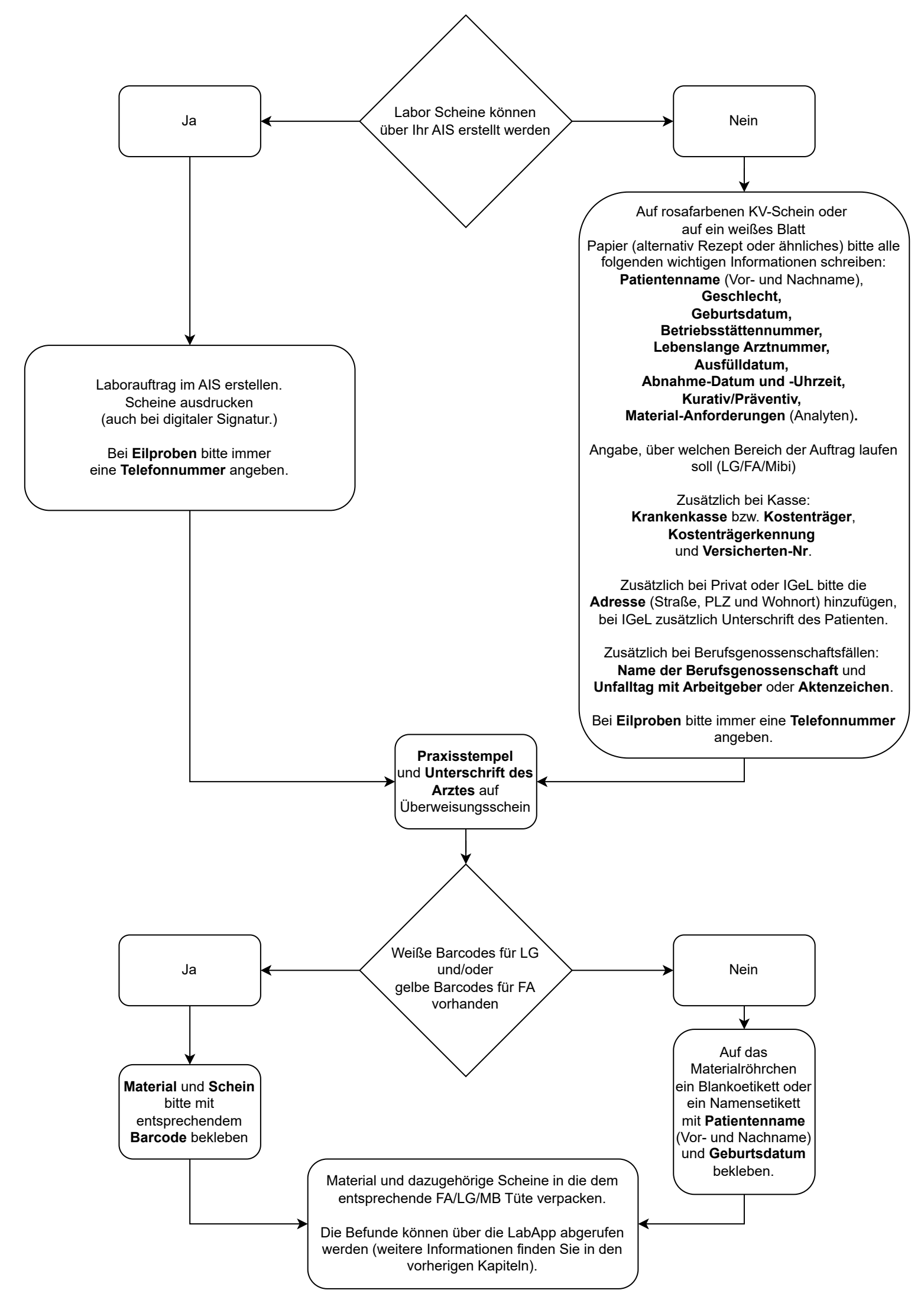